## Fichier:Getting Started for Service Engineers image3.jpeg

18:45 7

 $\overline{\phantom{a}}$ 

 $\mathbf{m} \in \mathbb{R}$ 

rी ⊶•

## Test Job - Fix the broken thing

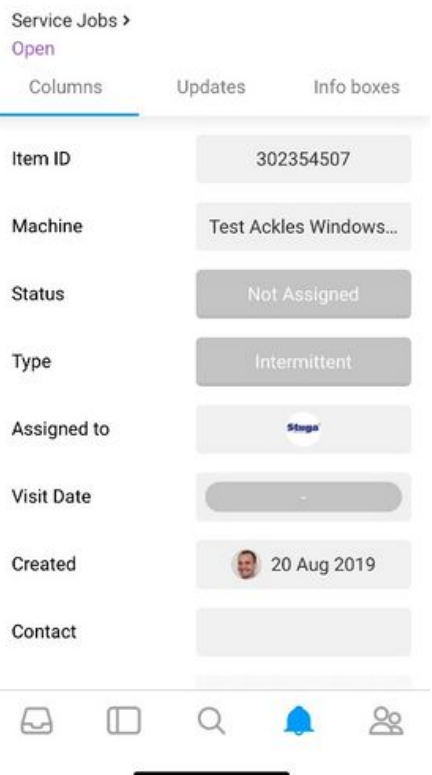

Size of this preview: 277 × 600 [pixels](https://stuga.dokit.app/images/thumb/f/f3/Getting_Started_for_Service_Engineers_image3.jpeg/277px-Getting_Started_for_Service_Engineers_image3.jpeg).

[Original](https://stuga.dokit.app/images/f/f3/Getting_Started_for_Service_Engineers_image3.jpeg) file (422 × 914 pixels, file size: 58 KB, MIME type: image/jpeg) Getting\_Started\_for\_Service\_Engineers\_image3

## File history

Click on a date/time to view the file as it appeared at that time.

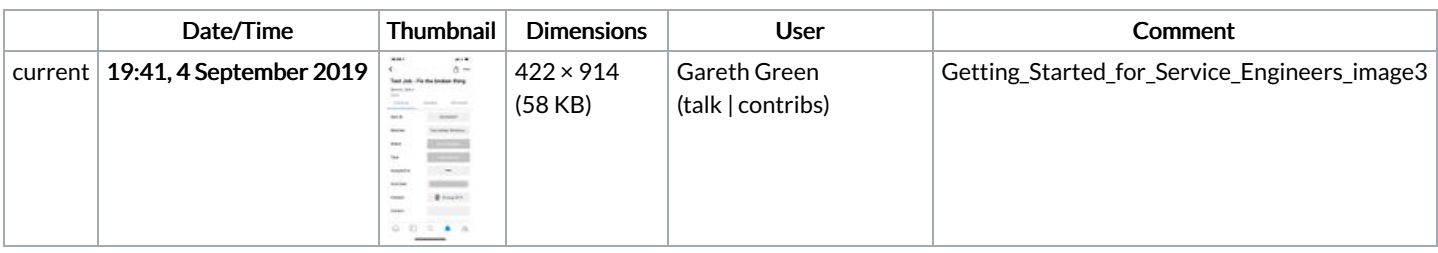

You cannot overwrite this file.

## File usage

The following file is a duplicate of this file (more [details](https://stuga.dokit.app/wiki/Sp%25C3%25A9cial:Recherche_fichier_en_double/Getting_Started_for_Service_Engineers_image3.jpeg)):

[Fichier:Monday](https://stuga.dokit.app/wiki/Fichier:Monday_-_Getting_Started_For_Engineers_image3.jpeg) - Getting Started For Engineers image3.jpeg

There are no pages that link to this file.